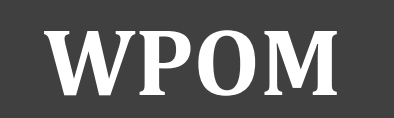

Working Papers on Operations Management. Vol. 8, SpIssue (27-31) ISSN: 1989-9068

<http://dx.doi.org/10.4995/wpom.v8i0.7112>

# **ment Diseño e implementación de una plataforma ERP como entorno de aprendizaje en Dirección de Operaciones**

## **Design and implementation of an ERP platform as practice environment for learning in Operations Management**

**Juan Manuel Maqueira Marín<sup>a</sup> , José Moyano Fuentes<sup>b</sup> , Sebastián Bruque Cámara<sup>c</sup> y Pedro Nuñez-Cacho Utrilla<sup>d</sup>**

a, b, c, d Universidad de Jaén, Departamento de Organización de Empresas, Marketing y Sociología, Escuela Politécnica Superior de Linares, Edificio Departamental, Campus Científico Tecnológico de Linares, Cinturón Sur s/n, 23700 Linares (Jaén).

<sup>a</sup> [maqueira@ujaen.es;](mailto:maqueira@ujaen.es) <sup>b</sup> [jmoyano@ujaen.es;](mailto:jmoyano@ujaen.es) <sup>c</sup> [sbruque@ujaen.es;](mailto:sbruque@ujaen.es) <sup>d</sup> [pnunez@ujaen.es.](mailto:pnunez@ujaen.es)

Recibido: 2017-01-14 Aceptado: 2017-02-09

#### *Abstract*

*Given the increasing business use of Enterprise Resource Planning (ERP) software, it is necessary to have such platforms for application in the teaching-learning process in Operations Management. However, the implementation of commercial solutions is not adequate due to its high cost and to exceed the conceptual learning function, which is the main objective of this software tool with the students of Operations Management. Due to this, in this work we present the design and implementation of an ERP platform based on Open Source software and virtualization technologies. The designed platform provides an economical and adequate solution for the conceptual teaching of ERP software through the development of practices that allows students to learn the operation of an ERP and modules such as inventory management, purchasing management or sales management, among others.*

*Keywords: [learning]; Enterprise Resource Planning platform; practice environment for teaching.*

#### **Objetivo**

Los sistemas *software* denominados de forma genérica como *Enterprise Resource Planning* (ERP) están adquiriendo en el ámbito de la empresa una importancia y utilización crecientes. Esto hace que deban ser conocidos por los profesionales que gestionan, o gestionarán en el futuro, estas organizaciones o alguna de sus áreas funcionales como las de logística y producción. Precisamente, con esa finalidad ha sido ideada una herramienta relacionada con el proceso de enseñanza-aprendizaje en asignaturas de Dirección de Operaciones. En concreto el objetivo general perseguido es diseñar, implementar, customizar e implantar

una plataforma ERP basada en *software Open Source* y en tecnologías de virtualización que sea susceptible de ser utilizada como entorno de prácticas, y mediante el que los alumnos de Dirección de Operaciones puedan aprender el uso de estos sistemas de información en el ámbito de la logística o la producción. A partir de este objetivo general se establecen los siguientes objetivos específicos:

- Diseñar una plataforma ERP que pueda ser utilizada como entorno de prácticas para alumnos de asignaturas de Dirección de Operaciones y Tecnología. El diseño de la plataforma debe realizarse siguiendo los principios de funcionalidad óptima y bajo coste económico.
- Implementar la solución diseñada de forma que sea utilizable de forma recurrente como entorno de prácticas para los alumnos. En dicha implementación será necesario customizar el ERP para una empresa ficticia, así como sus almacenes y áreas de compras y de ventas.
- Implantar la plataforma y diseñar una práctica que pueda ser realizada por los alumnos para el aprendizaje teórico-práctico de los sistemas ERP.

## **Trabajos relacionados / antecedentes**

Un Sistema de Planificación de Recursos Empresariales, cuyo acrónimo en inglés es ERP (*Enterprise Resource Planning*) se define como un sistema de gestión de la información que unifica las distintas áreas funcionales de una empresa, de forma que dichas áreas funcionales puedan interactuar entre ellas de manera automática a través de una base de datos común. Esto implica que cualquier actualización en un área funcional esté disponible para el resto de las áreas funcionales (Arik-Ragowsky, 2002; Sumner, 2007). Los sistemas ERP adquieren una configuración modular estando compuestos por un conjunto básico de módulos y una serie de módulos opcionales que amplían las funcionalidades básicas. Estos sistemas tienen que ofrecer, al menos, soluciones de gestión de la producción (*Manufacturing Resource Planning*), gestión financiera, gestión comercial y de ventas (Gestión de las Relaciones con los Clientes o *Customer Relationship Management*) y gestión de la logística (Gestión de la Cadena de Suministro o *Supply Chain Management*), satisfaciendo todas las necesidades de las empresas en estos aspectos. Además de los módulos mencionados, pueden contener otros como los de gestión de recursos humanos o de gestión de proyectos. Módulos adicionales pueden permitir funcionalidades de colaboración y *e-business* entre empresas (Sumner, 2007).

Existen muchos *software* comerciales de ERP desarrollados desde distintos enfoques. Así, existen soluciones ERPs propietarias de determinadas empresas, grupo en el que es posible destacar productos como SAP, Baan, Sage, Microsoft Dynamics y Oracle e-business suite, entre otros. También existen ERPs desarrollados como *software Open Source* como es el caso de Libertya ERP, OpenERP, Adempiere, BlueERP o OpenBravo. Finalmente, un último grupo se corresponde con ERPs desarrollados en plataformas en la nube que se ofrecen como *Software* como Servicio (*Software as a Service, SaaS*), como es el caso de Salesforce o Zoho (Castellar-Verdejo, 2014).

Con el fin de favorecer el proceso de enseñanza-aprendizaje en asignaturas de Dirección de Operaciones es poco adecuado recurrir a productos comerciales, debido a su alto coste y a que sus funcionalidades exceden, en mucho, las necesarias para el mero aprendizaje de tipo conceptual de estos sistemas que se requiere en el ámbito universitario en las asignaturas mencionadas. Los productos en modo *SaaS* se comercializan mediante pago por uso por cada usuario dado de alta, por lo que también son descartables. Por lo tanto, consideramos como lo más adecuado recurrir a productos *Open Source* que puedan ser ad-

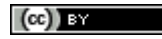

Diseño e implementación de plataforma ERP como entorno de prácticas en asignaturas de Dirección de Operaciones Maqueira Marín, J. M. *et al.*

quiridos sin coste alguno y modificados convenientemente para dotarlos de las funcionalidades y operatividad requeridas. Es por esto que en esta experiencia se utiliza OpenBravo, un potente ERP *Open Source* como componente principal de la solución diseñada (Castellar-Verdejo, 2014).

#### **Metodología**

Desde el punto de vista metodológico, en primer lugar hemos aplicado un método genérico denominado ciclo de vida de desarrollo de un proyecto *software*, cuyas principales fases quedan representadas en la Figura 1 y son las siguientes (Cataldi, 2000).

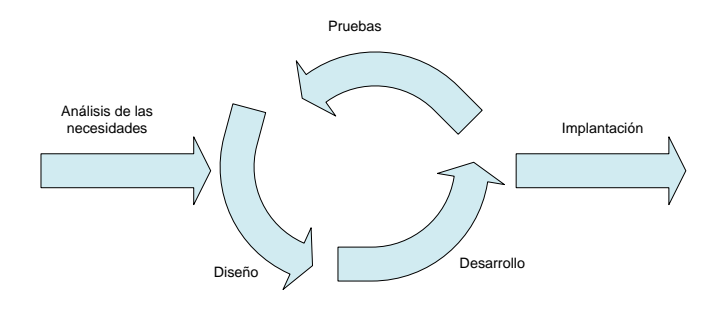

**Figura 1.** Ciclo de vida de desarrollo de *software*. Fuente: Elaboración propia.

**1.- Análisis de las necesidades**. Se trata de recabar las necesidades específicas para las que se realizará el *software*.

**2.- Diseño**. En esta fase se trata de convertir los requisitos o necesidades en una especificación de diseño que muestre de forma completa la solución a implementar. En este caso hemos recurrido a un diseño modular, basado en diversos componentes que ensamblados darán lugar a la herramienta final.

**3.- Desarrollo o implementación**. En esta fase se implementa la solución final, instalando los componentes seleccionados y configurándolos de forma correcta para que se vinculen unos con otros y obtener así una solución que se adapte plenamente a las necesidades planteadas. En el desarrollo se realizará la personalización de los módulos seleccionados, cambiando en ellos lo que sea necesario para obtener la solución óptima.

**4.- Pruebas.** En esta fase se verifica si la implementación del diseño se corresponde con las necesidades detectadas y que las satisfacen según la funcionalidad prevista. Las pruebas pueden alterar el diseño inicial, en un proceso cíclico, hasta obtener el producto final.

**5.- Implantación.** Una vez cumplidos los criterios y exigencias y realizada la validación del desarrollo, se procede al despliegue de la aplicación y su puesta en funcionamiento.

En segundo lugar, una vez implantado el sistema, será necesario que éste se adecue por completo a los estudiantes y asignaturas en los que se aplicará. Para ello se ha previsto la customización del sistema y el desarrollo de una práctica que permita a los alumnos familiarizarse con el sistema ERP. Las entrevistas con el Personal Docente e Investigador del área de la Dirección de Operaciones, permitirán customizar la plataforma de forma adecuada y realizar el diseño de la práctica que deberá ser realizada por los alumnos en aulas de informática (Arias-Chaves, 2011).

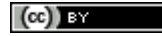

WPOM, Vol 8 SpIssue (27-31) 29

Diseño e implementación de plataforma ERP como entorno de prácticas en asignaturas de Dirección de Operaciones Maqueira Marín, J. M. *et al.*

#### **Resultados**

Como componente principal de la solución diseñada se ha utilizado el *software Open Source* Openbravo ERP. En concreto Openbravo dispone de una aplicación denominada Appliance. Esta aplicación es una máquina virtual lista para ser ejecutada a través de un *software* de virtualización (en concreto el *software* VMWare), de tal forma que la aplicación contiene todo lo necesario para la puesta en marcha del sistema ERP de Openbravo. La máquina virtual de VMware con Openbravo instalado (Appliance Openbravo) incluye los siguientes componentes: (1) Linux como Sistema Operativo; (2) Servidor Apache y Tomcat; (3) PHP como lenguaje de programación y (4) MySql como base de datos. Otro componente importante en el diseño ha sido VMware Player, un producto de la empresa VMware que permite crear y ejecutar máquinas virtuales creadas con cualquier producto de VMware. VMware Player se puede descargar gratuitamente desde la página web de la empresa. Ambos componentes se instalan en un ordenador con sistema operativo Windows 7 que actuará a modo de servidor para ejecutar la aplicación. Este diseño modular en base a los componentes descritos se muestra en la Figura 2.

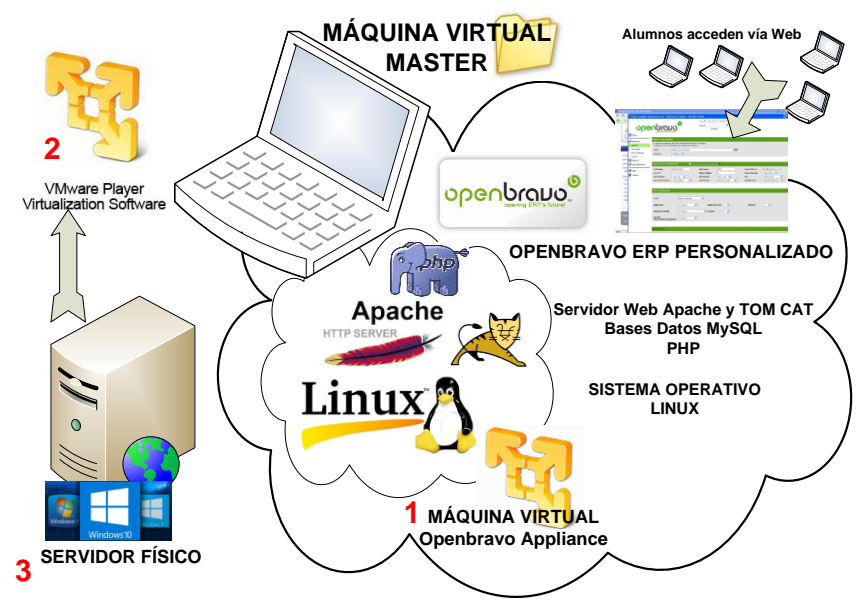

**Figura 2.** Diseño de la solución en base a componentes modulares. Fuente: Elaboración propia.

En la implementación del diseño anterior, OpenBravo ha sido customizado. Para ello se ha creado una empresa ficticia. Se ha pensado en una empresa que se dedica a la compra y venta de dispositivos de electrónica de consumo y también se dedica al montaje de ordenadores de sobremesa. La empresa comercializará 84 productos divididos en 10 categorías. Para el montaje de los ordenadores, adquiere componentes a proveedores especializados y luego realiza el ensamblaje del ordenador. Para la empresa, se han configurado dos almacenes principales, el almacén de productos y el almacén del punto de venta. También se han creado dos áreas funcionales: el área de compras y el área de ventas. Por otro lado, fue necesario dar de alta las 10 categorías de productos y los 84 productos concretos que comercializará la empresa. La empresa ficticia ha sido denominada como APSA (Aparatos Electrónicos SA). También se diseñó un *cheklist* de administración del sistema, que parte de una máquina virtual configurada como *master* que se instala al inicio y se ejecuta. A partir de esta máquina virtual, los alumnos ejecutan su práctica y reali-

 $(cc)$  BY

WPOM, Vol 8 SpIssue  $(27-31)$  30

zan los cambios necesarios. Tras la realización y evaluación de las prácticas de todos los estudiantes, se eliminan las máquinas virtuales modificadas y se vuelve a cargar la máquina virtual *master*, quedando la plataforma en su estado inicial y preparada para la realización de nuevas prácticas. Adicionalmente, se elaboró una práctica dividida en cuatro partes. La primera parte consta de una introducción teórica a los sistemas ERP y del proceso de identificación de los alumnos en la plataforma. La segunda parte consta de la tarea de dar de alta a terceros, tanto a proveedores como clientes. Finalmente, las dos últimas partes tratan sobre tareas de gestión de compras y de ventas.

## **Contribución**

A partir de esta experiencia se dispone de una plataforma de *software* ERP como entorno de prácticas para alumnos de asignaturas de Dirección de Operaciones. También de un guión práctico que permite a los alumnos el conocimiento conceptual de los sistemas ERP. Esta plataforma es fácilmente reproducible en otras Universidades a un bajo coste al utilizar *software Open Source* de uso libre como es OpenBravo. Trabajos futuros podrían centrarse en definir de forma más amplia los requerimientos específicos que debe tener la empresa ficticia creada para que el proceso de enseñanza-aprendizaje sobre Dirección de Operaciones sea el más completo y aplicado posible. En este sentido, sería necesario desarrollar nuevas prácticas que profundicen en la gestión que un ERP puede realizar sobre los almacenes y la producción. La colaboración entre diversas universidades y la participación conjunta de académicos y expertos del ámbito empresarial habituados en el uso de sistemas ERP podría ser de gran interés para el avance e impulso futuro de la plataforma.

## **Agradecimientos**

Este artículo se deriva de un Proyecto Fin de Carrera realizado en la Universidad de Jaén, en la Escuela Politécnica Superior de Linares (Castellar-Verdejo, 2014).

## **Referencias**

- Arias-Chaves, M. (2011). La ingeniería de requerimientos y su importancia en el desarrollo de proyectos de software. InterSedes, 6 (10).
- Arik-Ragowsky, T. M. S. (2002). Enterprise resource planning. Journal of Management Information Systems, 19 (1), 11-15.
- Castellar-Verdejo, E.M. (2014). Enterprise Resource Planning: implantación, customización y puesta en producción de sistema ERP como entorno de prácticas. Proyecto Fin de Carrera Ingeniería Técnica Telemática. Dirigido por Maqueira J.M. Universidad de Jaén, Escuela Politécnica Superior de Linares, Linares (Jaén).
- Cataldi, Z. (2000). Una metodología para el diseño, desarrollo y evaluación de software educativo (Tesis Doctoral, Facultad de Informática). Universidad de la Plata.

Sumner, M. (2007). Enterprise resource planning. Pearson Education / Amsterdam.

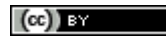